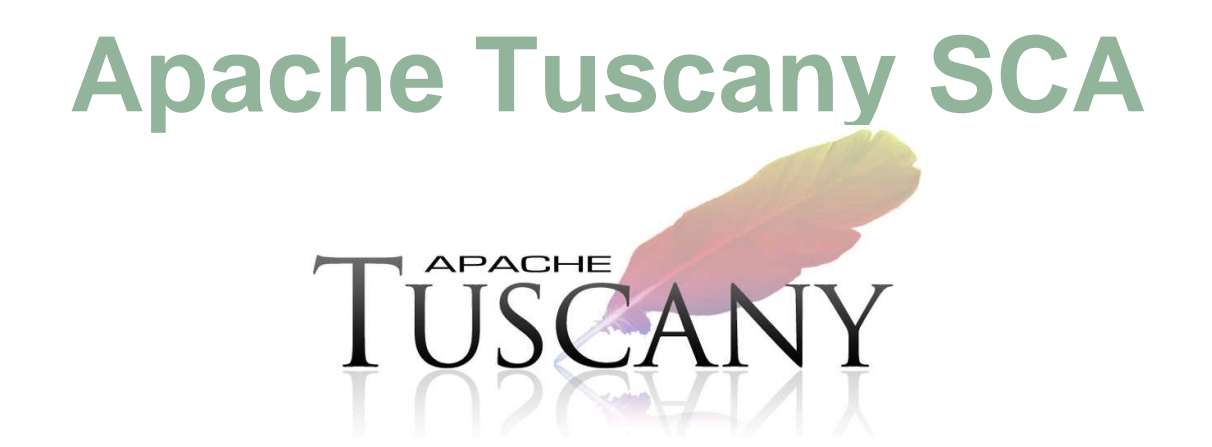

Luciano Resende Senior Software Engineer, IBM Websphere Application Server, Apache Tuscany lresende@apache.org

**APACHE** 

Haleh Mahbod Program Director, IBM Websphere Application Server, Apache Tuscanyhmahbod@gmail.com

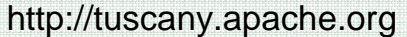

**1**

### **Apache Tuscany**

#### **Apache Tuscany Open Source (http://tuscany.apache.org)**

- Anyone can participate in Apache open source projects

#### **Tuscany supports SCA Standards (http://www.oasis-opencsa.org/) created by key Industry leaders/vendors**

← Many vendors offer products that support SCA Standards (e.g. IBM, Oracle, Tibco, SAP Roquewaye etc.) SAP, Roguewave, etc.)

#### **Tuscany Goes beyond the standard**

- ← Fosters innovation in SOA and SCA
- Provides real user feedback and innovative ideas to Standards

#### **Universities are using Tuscany/SCA to teach SOA across the world**

- ← Many students are actively participating in Tuscany<br>
a CSeC Bessereb Prejacta Cantributing thesis
	- <sup>o</sup> GSoC, Research Projects, Contributing thesis work, etc

#### **You can participate in Tuscany**

- ✓ Use the software and provide feedback: Ideas to enhance the software, bugs, scenarios,...<br>✓ Usla davelar the infractructure that asses davelarment of SOA solutions and addresses I
- Help develop the infrastructure that eases development of SOA solutions and addresses IT challenges

### **Service Oriented Architecture (SOA)What is SOA ?**

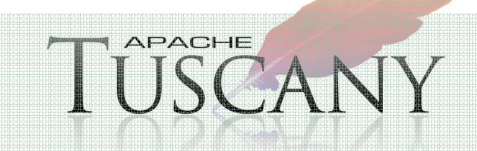

### **Service Oriented Architecture (SOA)**

#### **SOA is based on the concept of Services**

**Services are reusable pieces of business functionality** 

### **SOA is an architectural approach that promotes**

- Reusability
	- <sup>o</sup> Business functions (services) are composed together to form new business solutions.
- Flexibility

<sup>o</sup> Business solutions can adopt to change

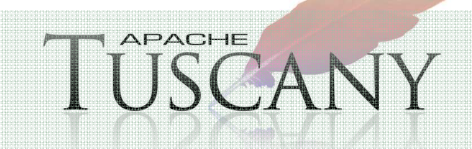

### **Service Component Architecture (SCA) role in SOA**

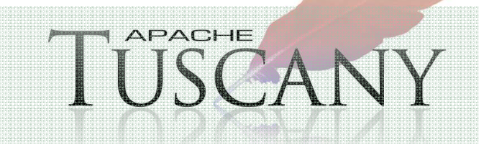

## **SOA Programming Model Evolution**

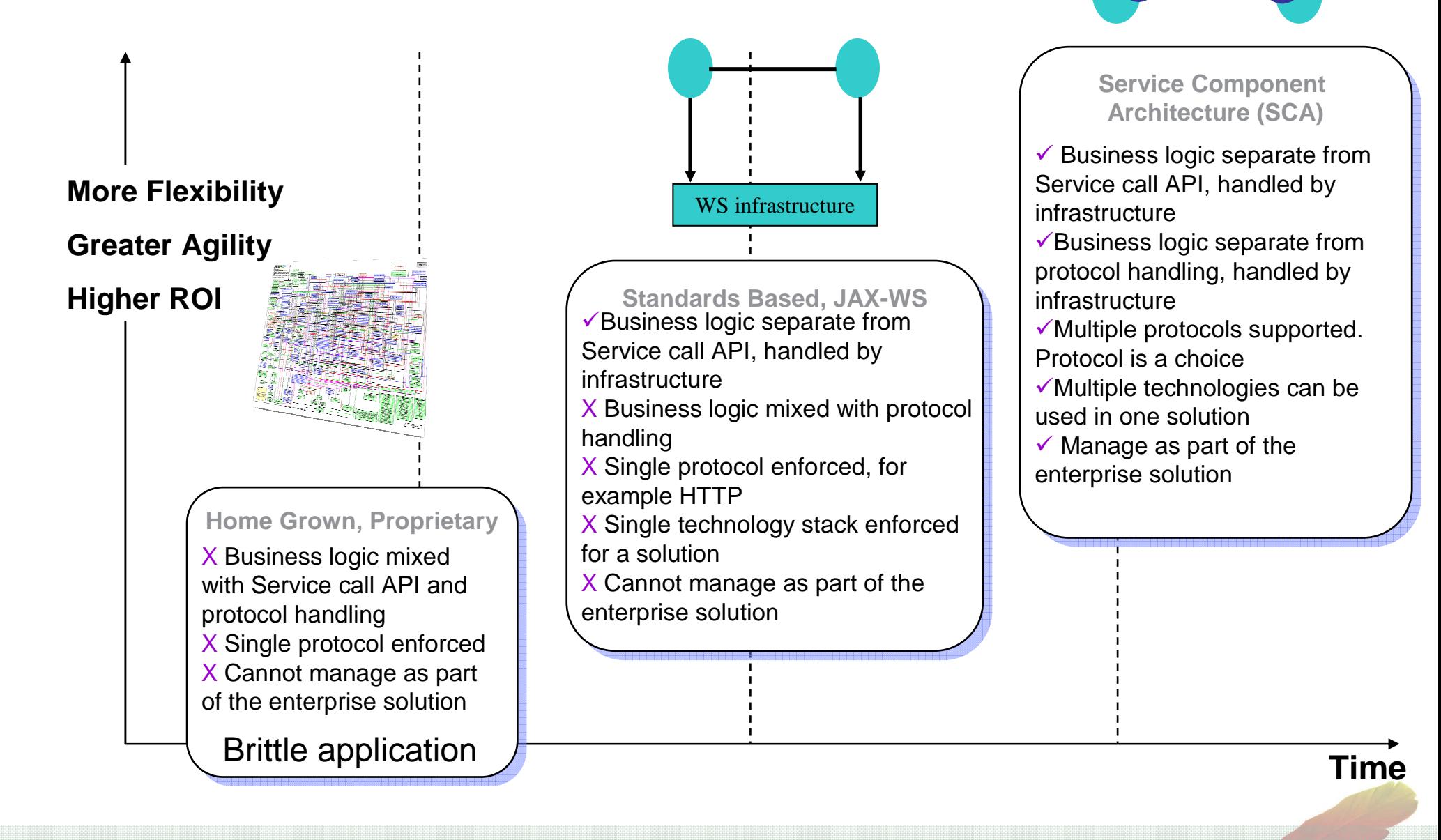

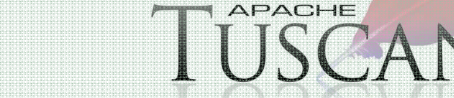

### **The Store Scenario**

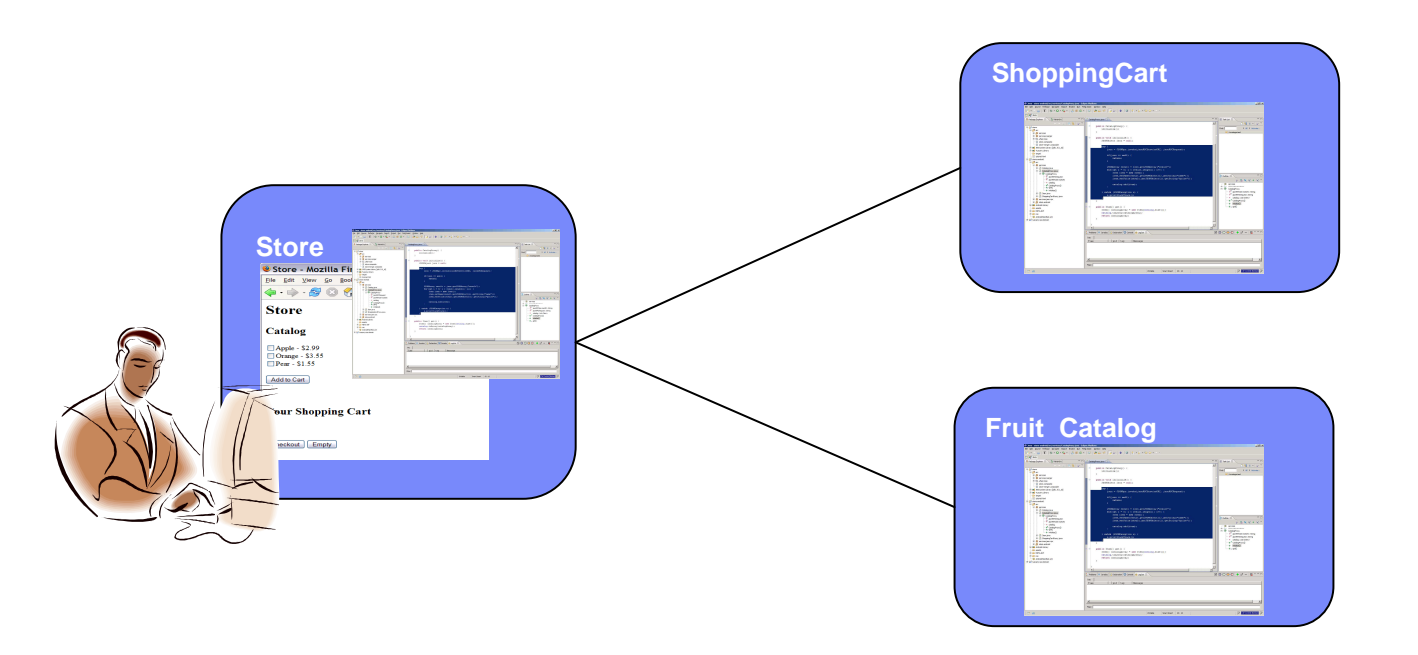

#### **Challenges**

Business logic mixed with protocol handling

<sup>o</sup> Change in protocol requires change to business logic

<sup>o</sup> Logic more complicated than it needs to be

 Cannot make the same service available trough different protocols without code change

## **The Store Scenario using SCA**

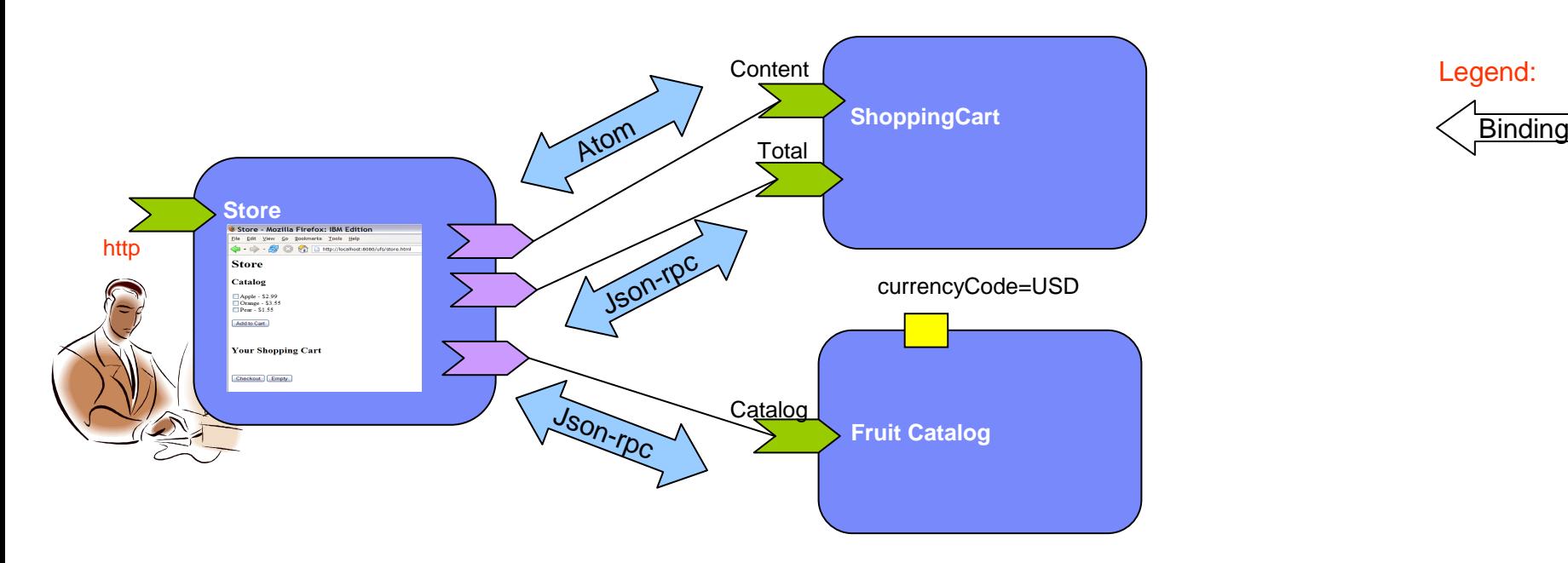

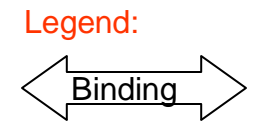

### **SCA separates business logic from infrastructure details.**

- Services are reusable.
- Protocol is handled by the infrastructure (Tuscany SCA Runtime in this case) through pluggable bindings
	- <sup>o</sup> Bindings can change with minimal configuration change

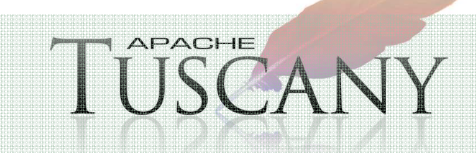

## **The Store Scenario using SCA**

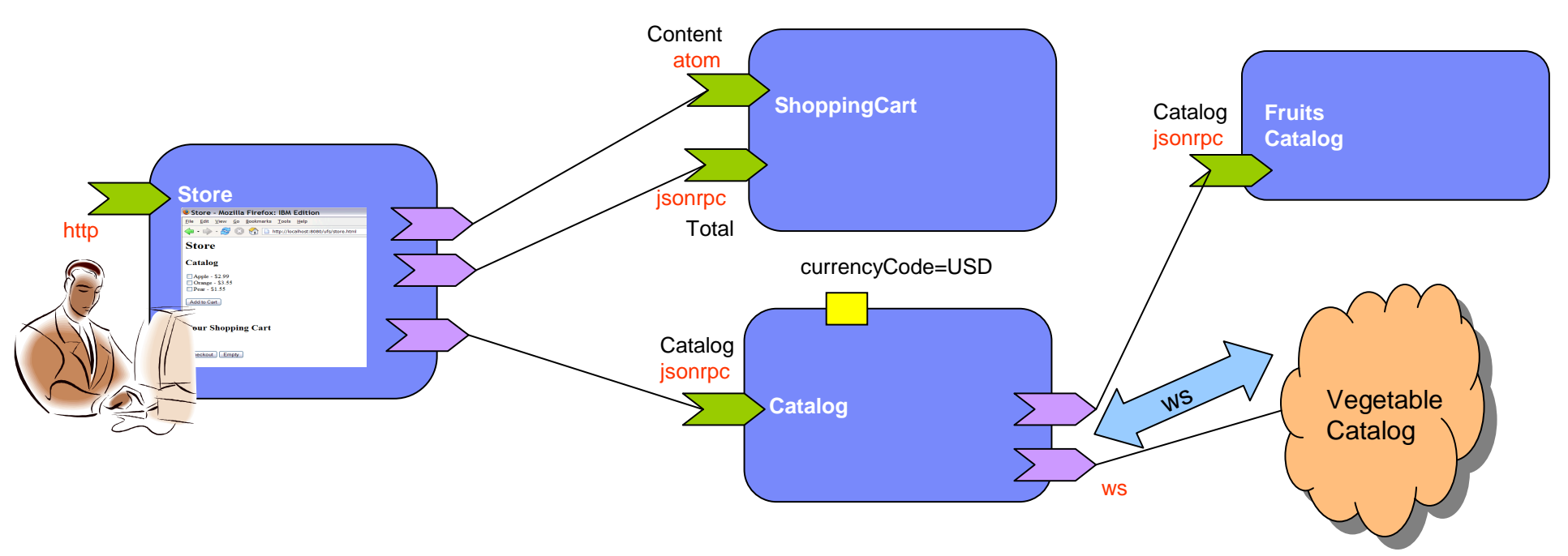

- **Solutions composed with SCA are extendible.**
- **Add a Vegetable Catalog service to the solution without recoding**

 $\bullet$  SCA composites can work with non-SCA services

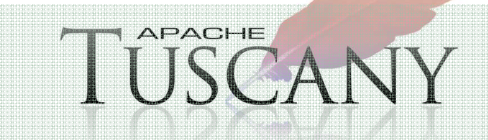

## **The Store Scenario using SCA**

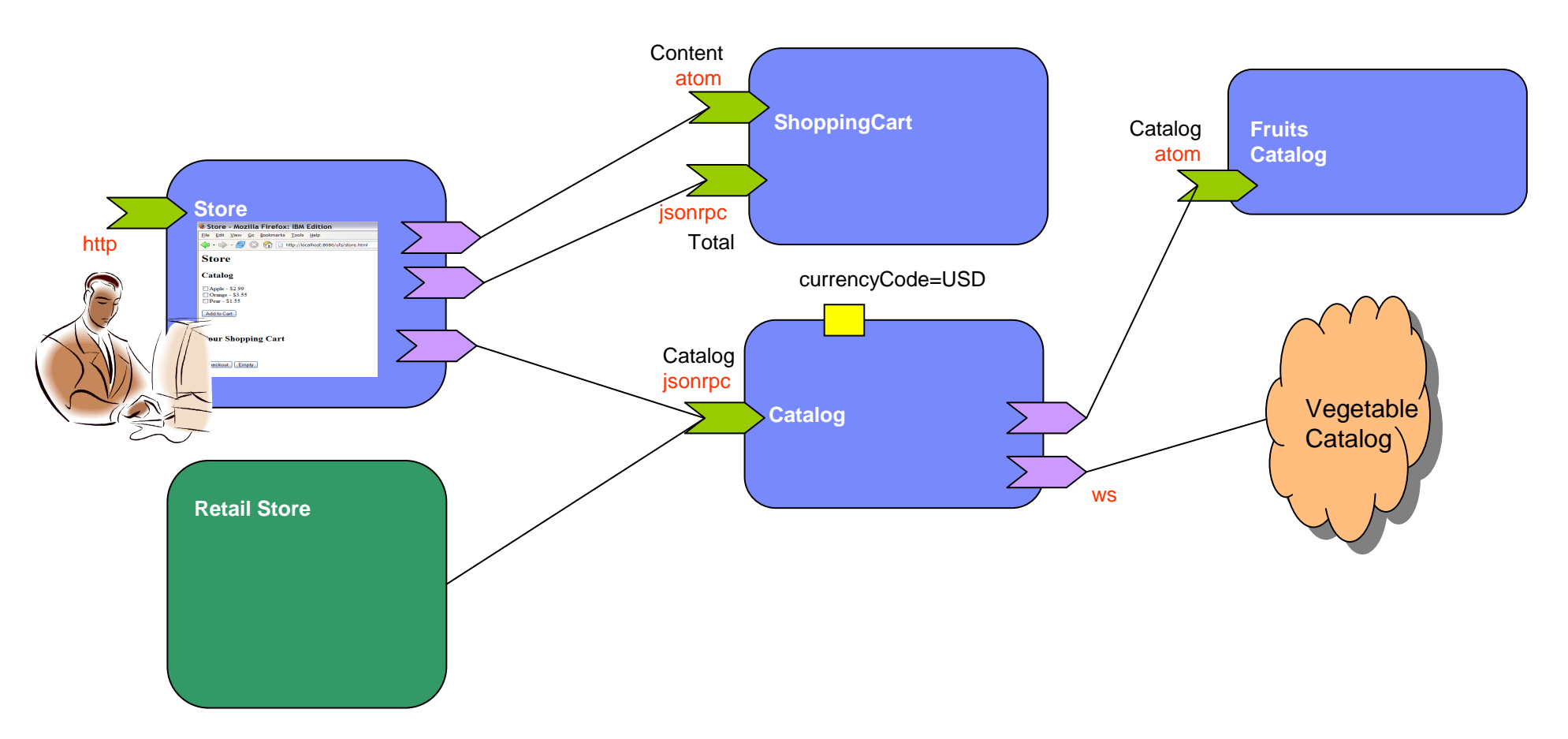

- **Solutions composed with SCA can be accessed as a service.**
- **Make Fruit/Vegetable store available as a service to another company**

**APACHE** 

■ SCA composites can be called by non-SCA applications

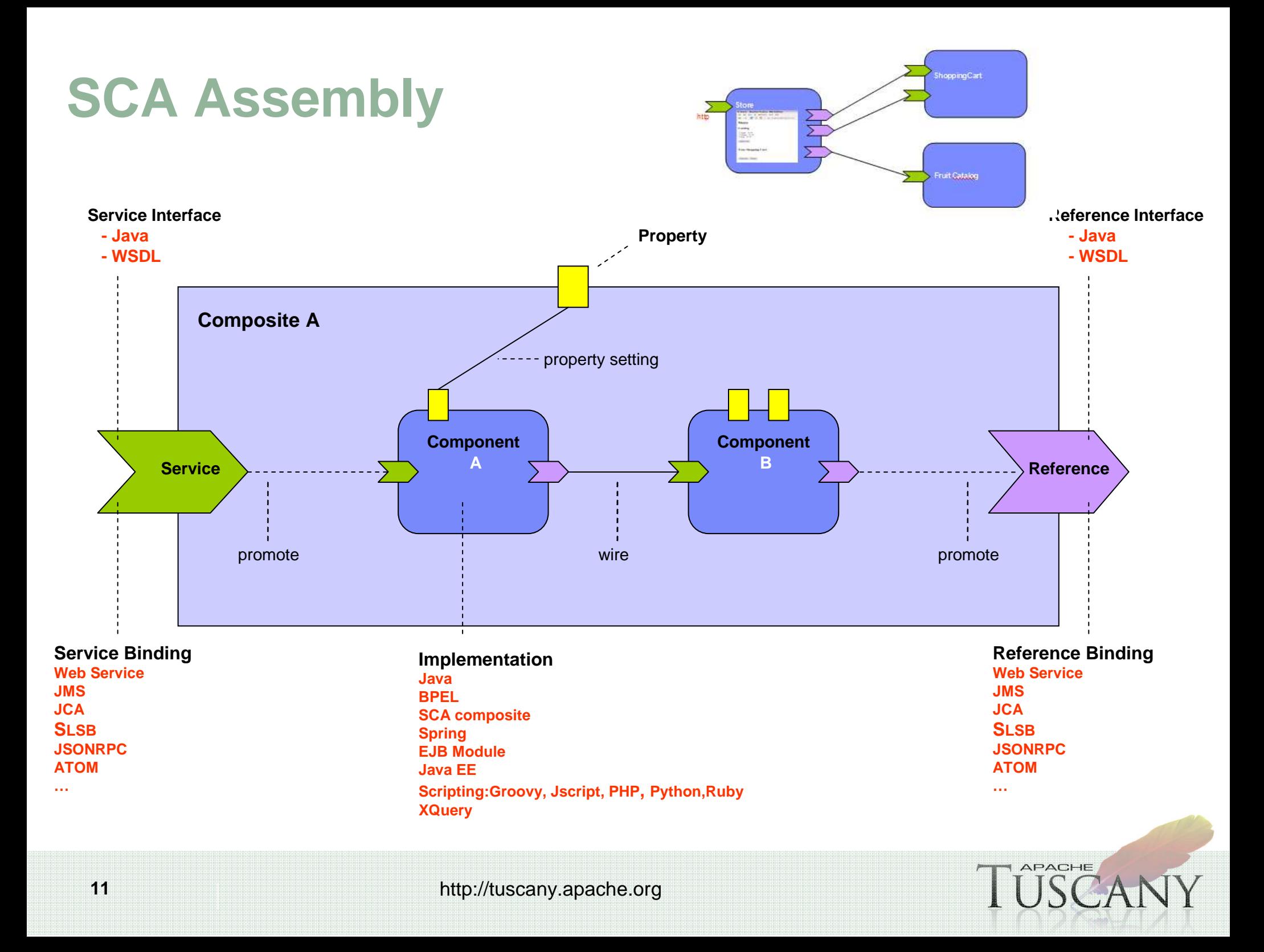

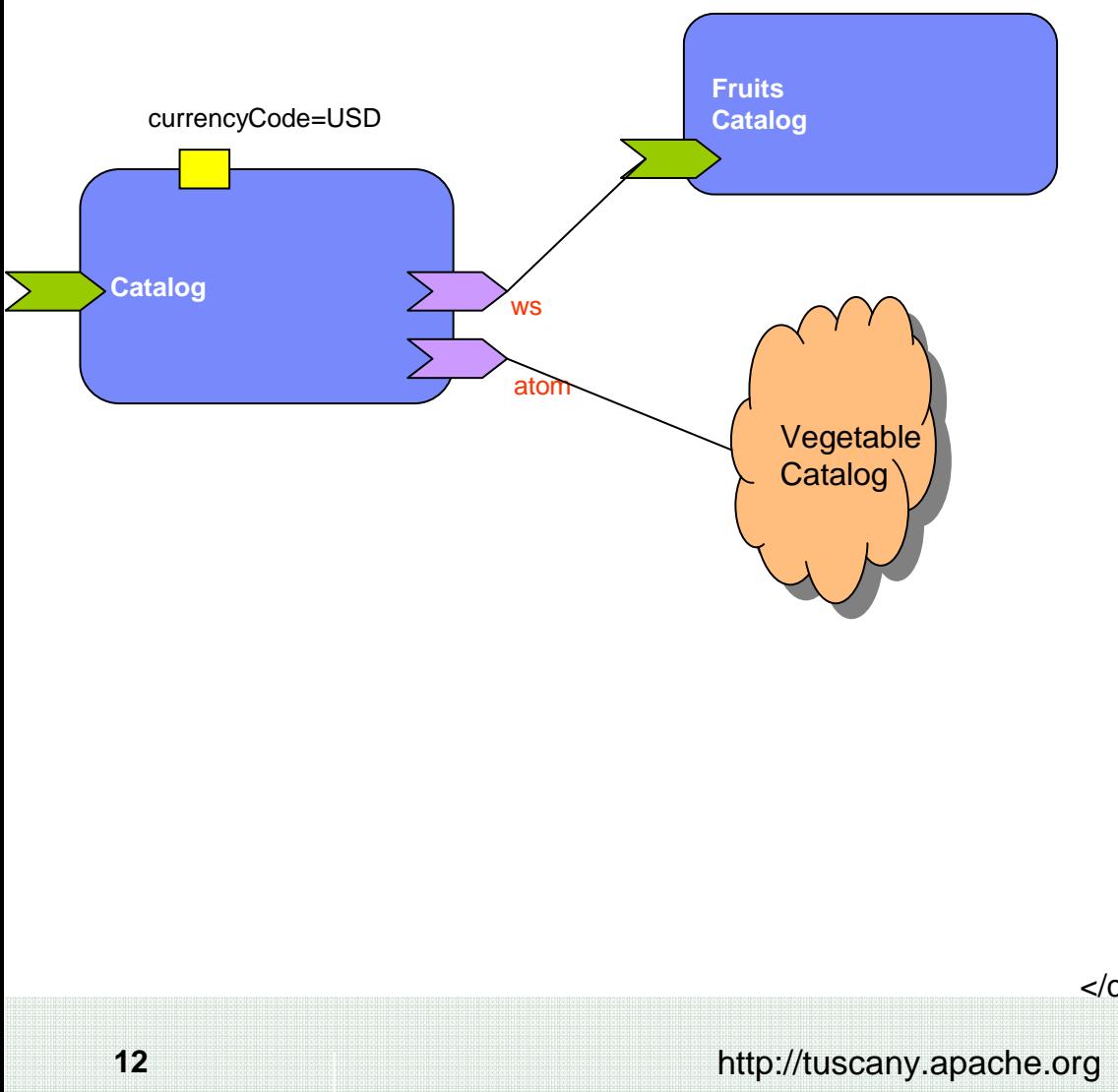

<composite xmlns=http://www.osoa.org/xmlns/sca/1.0xmlns:t=http://tuscany.apache.org/xmlns/sca/1.0targetNamespace=<u>http://store</u> name="catalog"> <component name="Catalog"> <implementation.java class="services.CatalogImpl"/> <service name="Catalog"><t:binding.jsonrpc/></service> <reference name="fruitsCatalog" target="FruitsCatalog"><binding.ws/></reference> <reference name="vegetablesCatalog" target="VegetablesCatalog"><t:binding.atom/></reference></component> <component name="FruitsCatalog"> <implementation.java class="services.FruitsCatalogImpl"/> <service name="Catalog"><binding.ws/> <t:binding.rss/></service> </component> <component name="VegetablesCatalog"><implementation.java class="services.VegetablesCatalogImpl"/> <service name="Catalog"><t:binding.atom/> <t:binding.jsonrpc/></service> </component> </composite>**APACHE** 

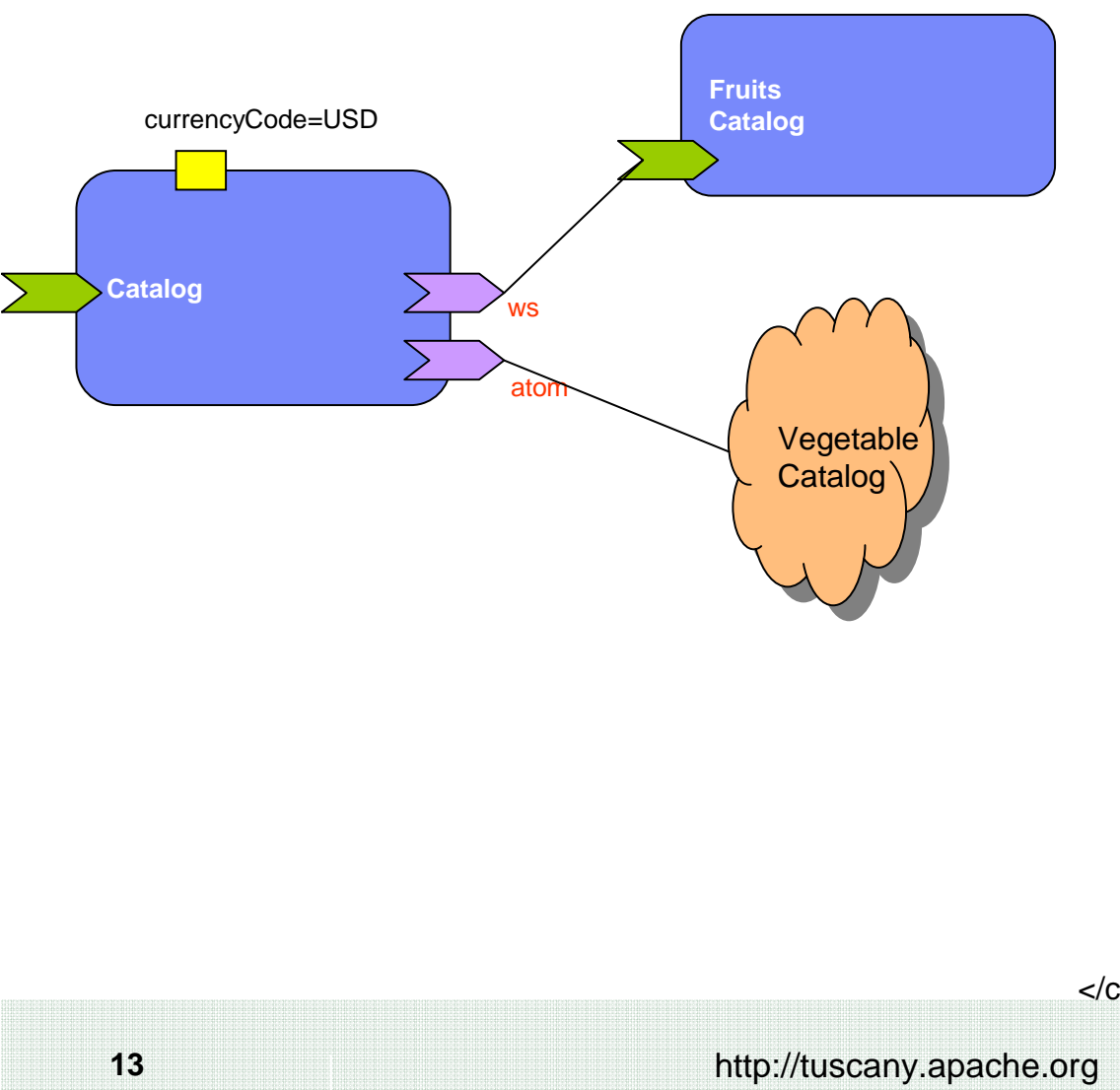

<composite xmlns=http://www.osoa.org/xmlns/sca/1.0xmlns:t=http://tuscany.apache.org/xmlns/sca/1.0 targetNamespace=http://store name="catalog"><component name="Catalog"> <implementation.java class="services.CatalogImpl"/> <service name="Catalog"><t:binding.jsonrpc/></service> <reference name="fruitsCatalog" target="FruitsCatalog"><binding.ws/></reference> <reference name="vegetablesCatalog" target="VegetablesCatalog"><t:binding.atom/></reference></component> <component name="FruitsCatalog"> <implementation.java class="services.FruitsCatalogImpl"/> <service name="Catalog"><binding.ws/> <t:binding.rss/></service> </component> <component name="VegetablesCatalog"><implementation.java class="services.VegetablesCatalogImpl"/> <service name="Catalog"><t:binding.atom/> <t:binding.jsonrpc/></service> </component> </composite>**APACHE** 

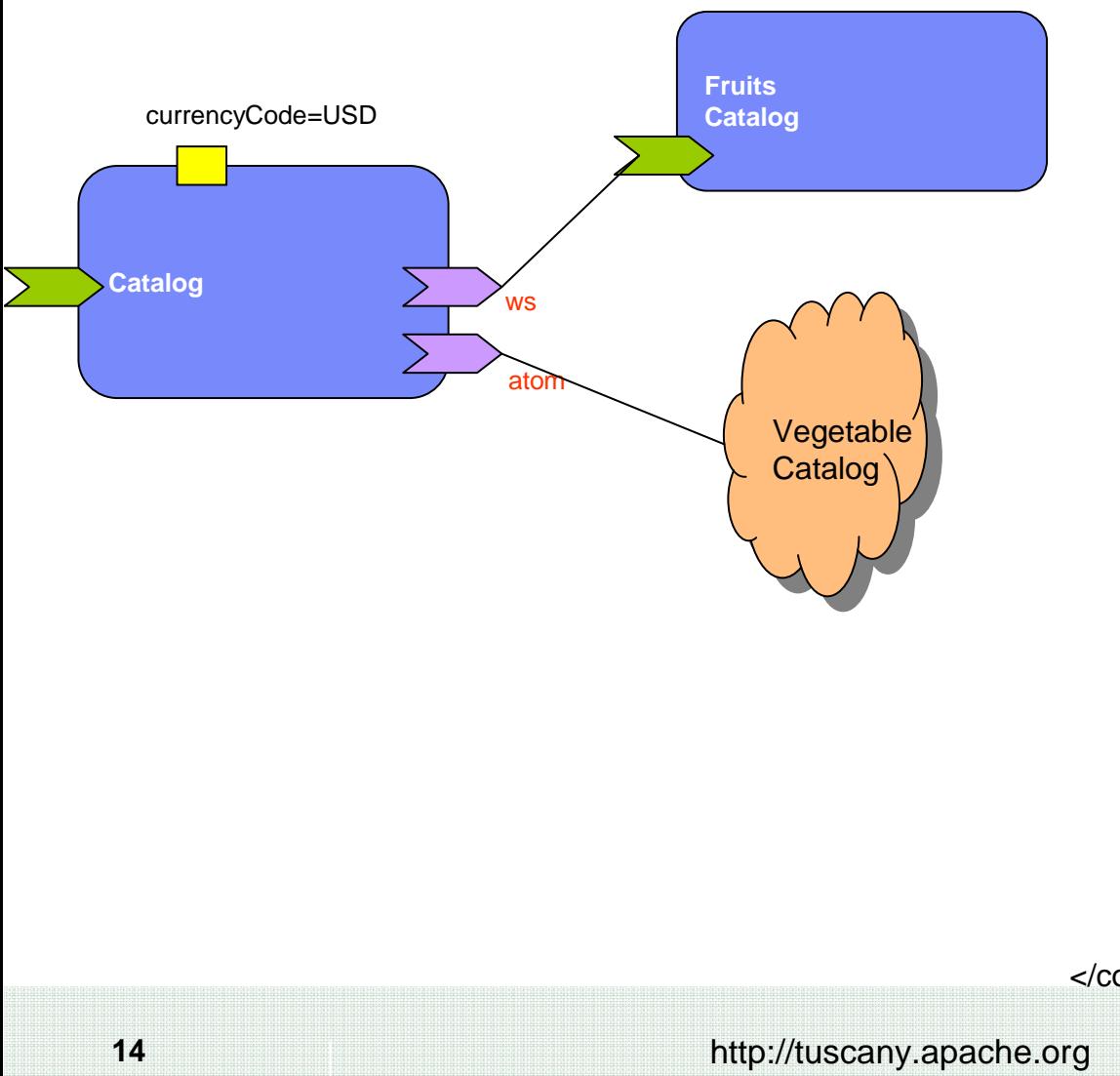

<composite xmlns=http://www.osoa.org/xmlns/sca/1.0xmlns:t=http://tuscany.apache.org/xmlns/sca/1.0 targetNamespace=http://store name="catalog"><component name="Catalog"> <implementation.java class="services.CatalogImpl"/> <service name="Catalog"><t:binding.jsonrpc/></service> <reference name="fruitsCatalog" target="FruitsCatalog"><binding.ws/></reference> <reference name="vegetablesCatalog" target="VegetablesCatalog"><t:binding.atom/></reference></component> <component name="FruitsCatalog"> <implementation.java class="services.FruitsCatalogImpl"/> <service name="Catalog"><binding.ws/> <t:binding.rss/></service> </component> <component name="VegetablesCatalog"><implementation.java class="services.VegetablesCatalogImpl"/> <service name="Catalog"><t:binding.atom/> <t:binding.jsonrpc/></service> </component> </composite>**APACHE** 

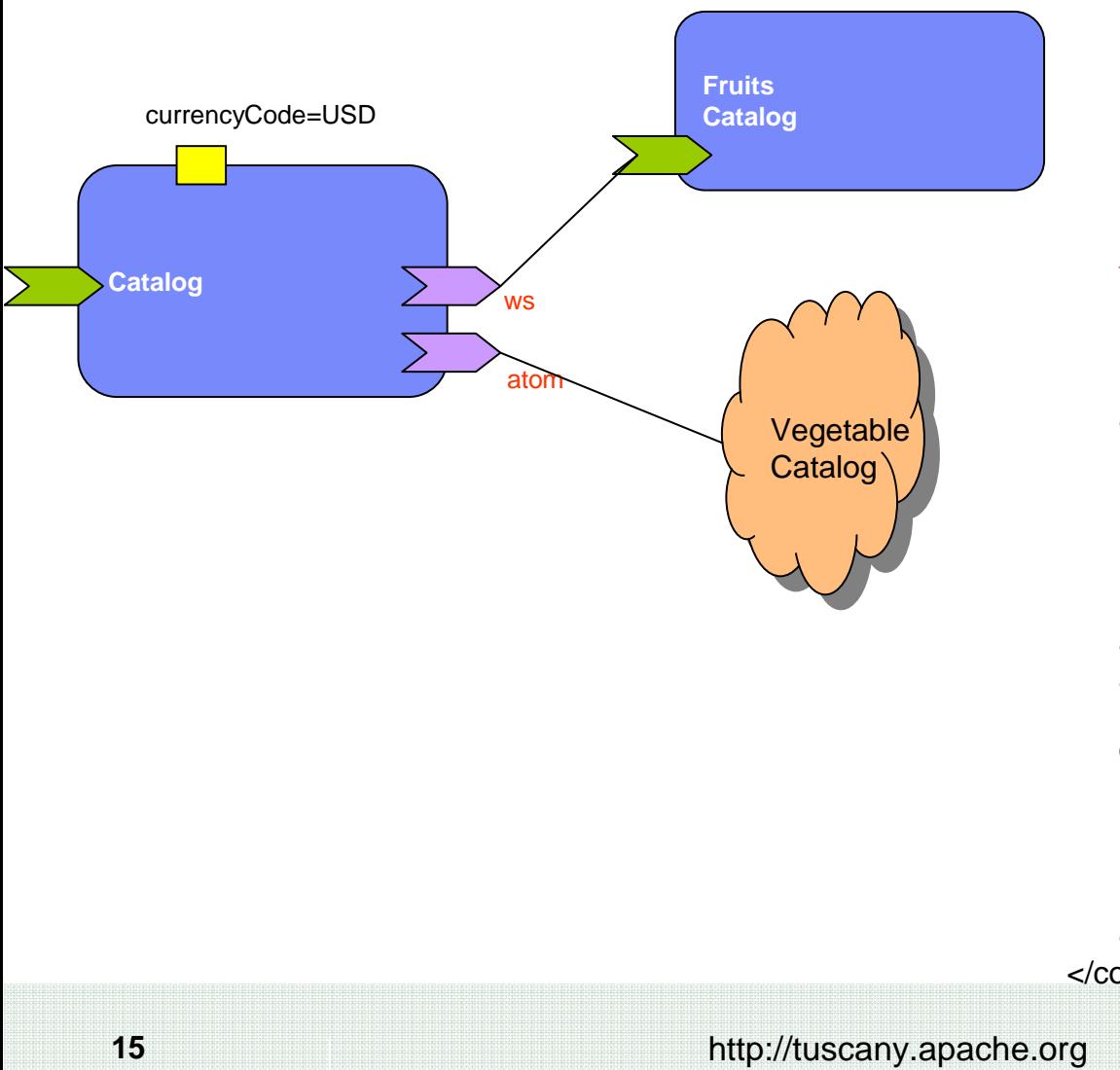

<composite xmlns=http://www.osoa.org/xmlns/sca/1.0xmlns:t=http://tuscany.apache.org/xmlns/sca/1.0 targetNamespace=http://store name="catalog"><component name="Catalog"> <implementation.java class="services.CatalogImpl"/> <service name="Catalog"><t:binding.jsonrpc/></service> <reference name="fruitsCatalog" target="FruitsCatalog"><binding.ws/></reference> <reference name="vegetablesCatalog" target="VegetablesCatalog"><t:binding.atom/></reference></component> <component name="FruitsCatalog"> <implementation.java class="services.FruitsCatalogImpl"/> <service name="Catalog"><binding.ws/> <t:binding.rss/></service> </component> <component name="VegetablesCatalog"><implementation.java class="services.VegetablesCatalogImpl"/> <service name="Catalog"><t:binding.atom/> <t:binding.jsonrpc/></service> </component> </composite>APACHE

### **Deployment**

### **Deployment is Flexible**

- Can deploy in a variety of different topologies
	- <sup>o</sup> Single JVM
	- <sup>o</sup> Different JVMs
	- <sup>o</sup> Single machine
	- <sup>o</sup> Distributed over physical hardware

## **Solution becomes Scalable**

Redistribute application without code changes

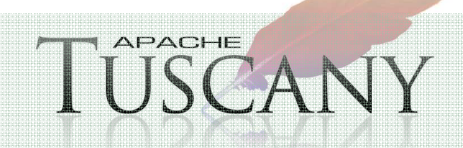

### **Store - Single Node Deployment**

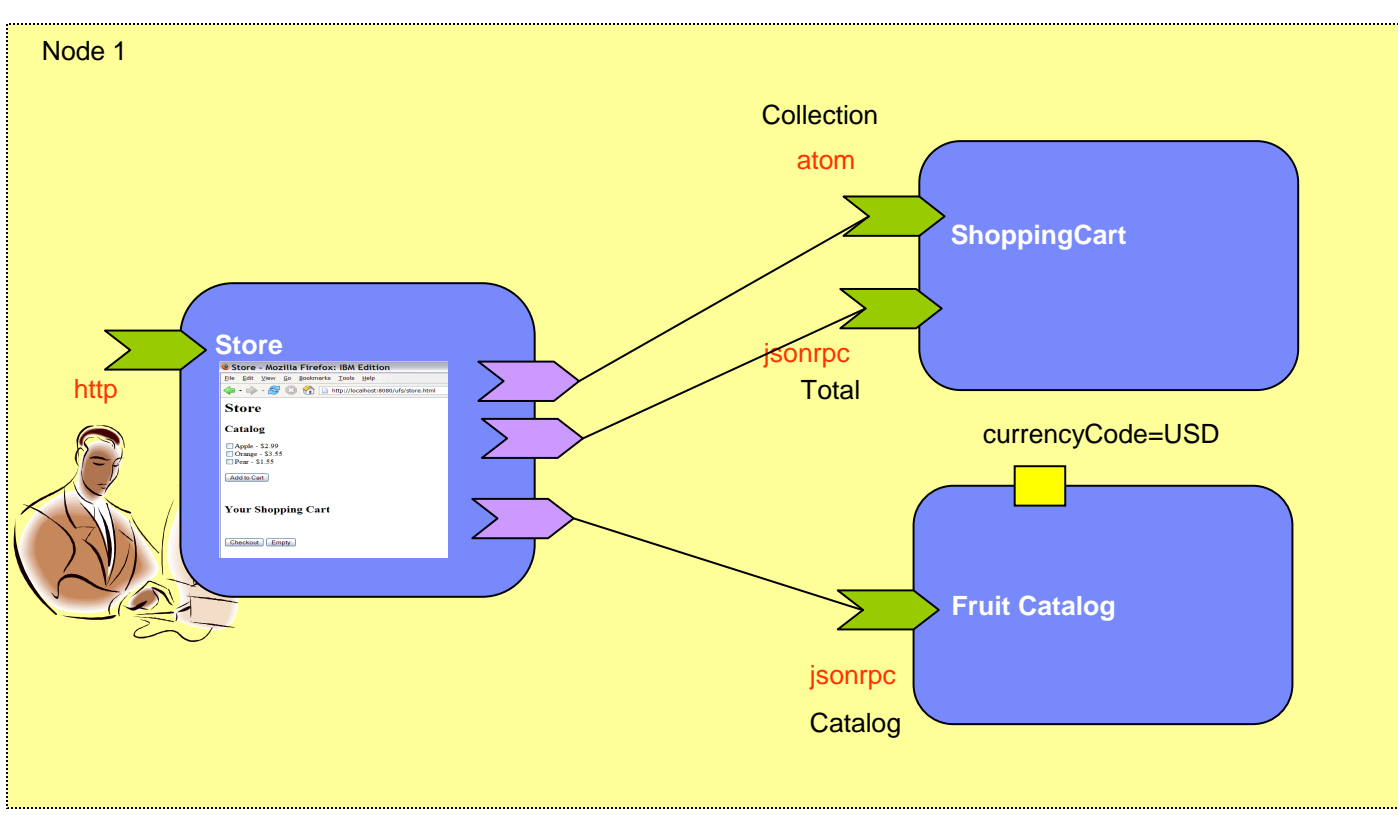

 **Physical topology is specified separately from the logical assembly model.**

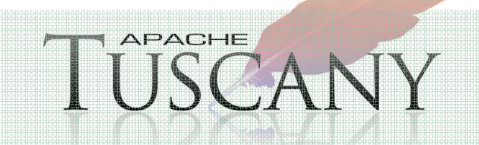

### **Store – Multiple node deployment**

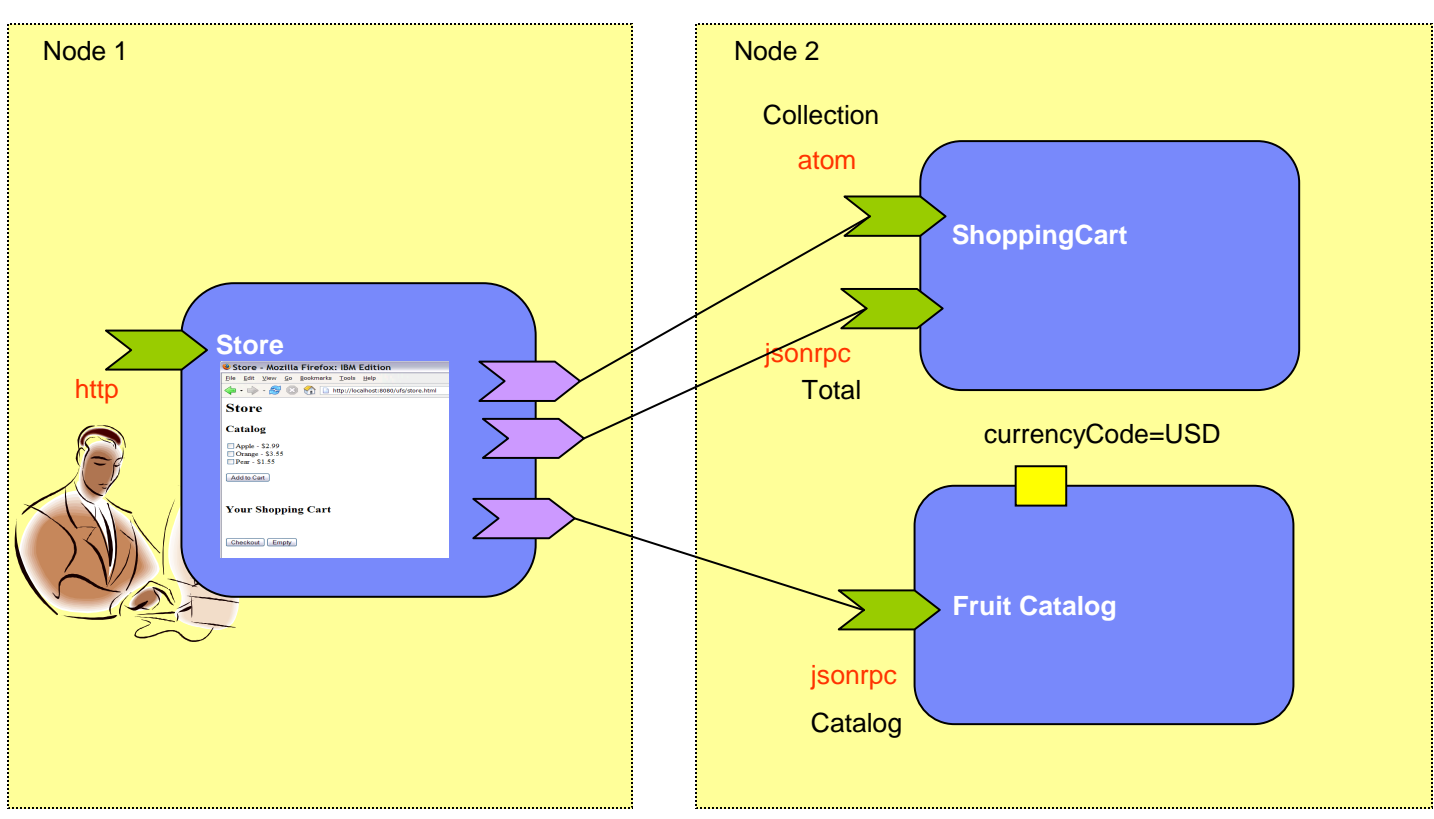

**A distributed deployment of the assembly.**

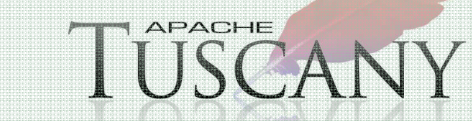

## **Tuscany Architecture**

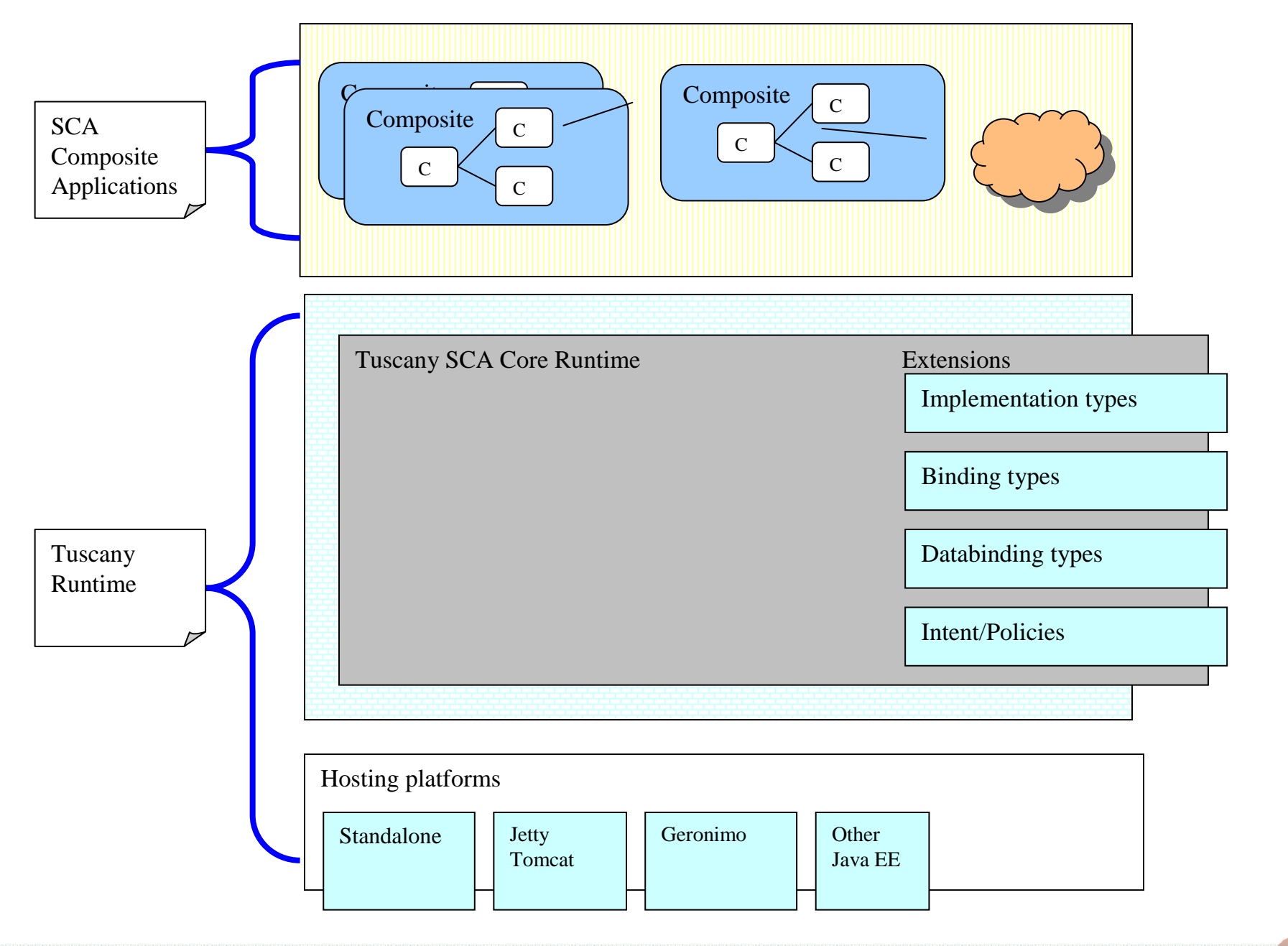

**APACHE** 

### **SCA Tooling**

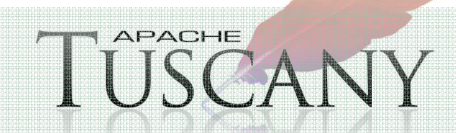

### **Eclipse Tools**

#### **Eclipse STP SCA project**

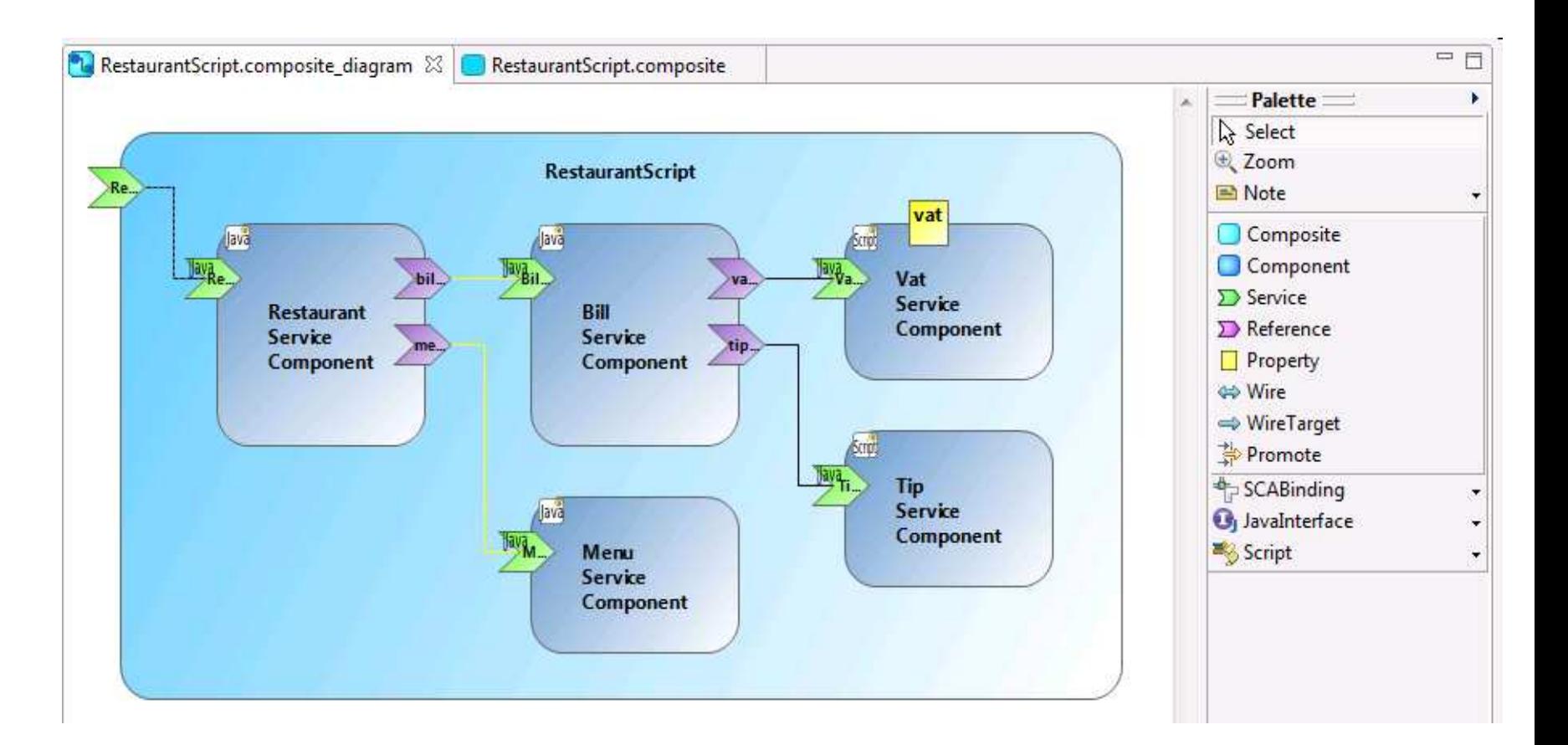

http://www.eclipse.org/stp/sca/index.php

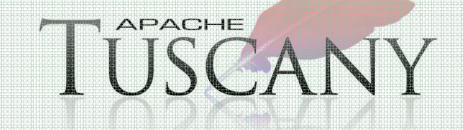

### **Apache Tuscany DemoThe Raise of a Fruit Business**

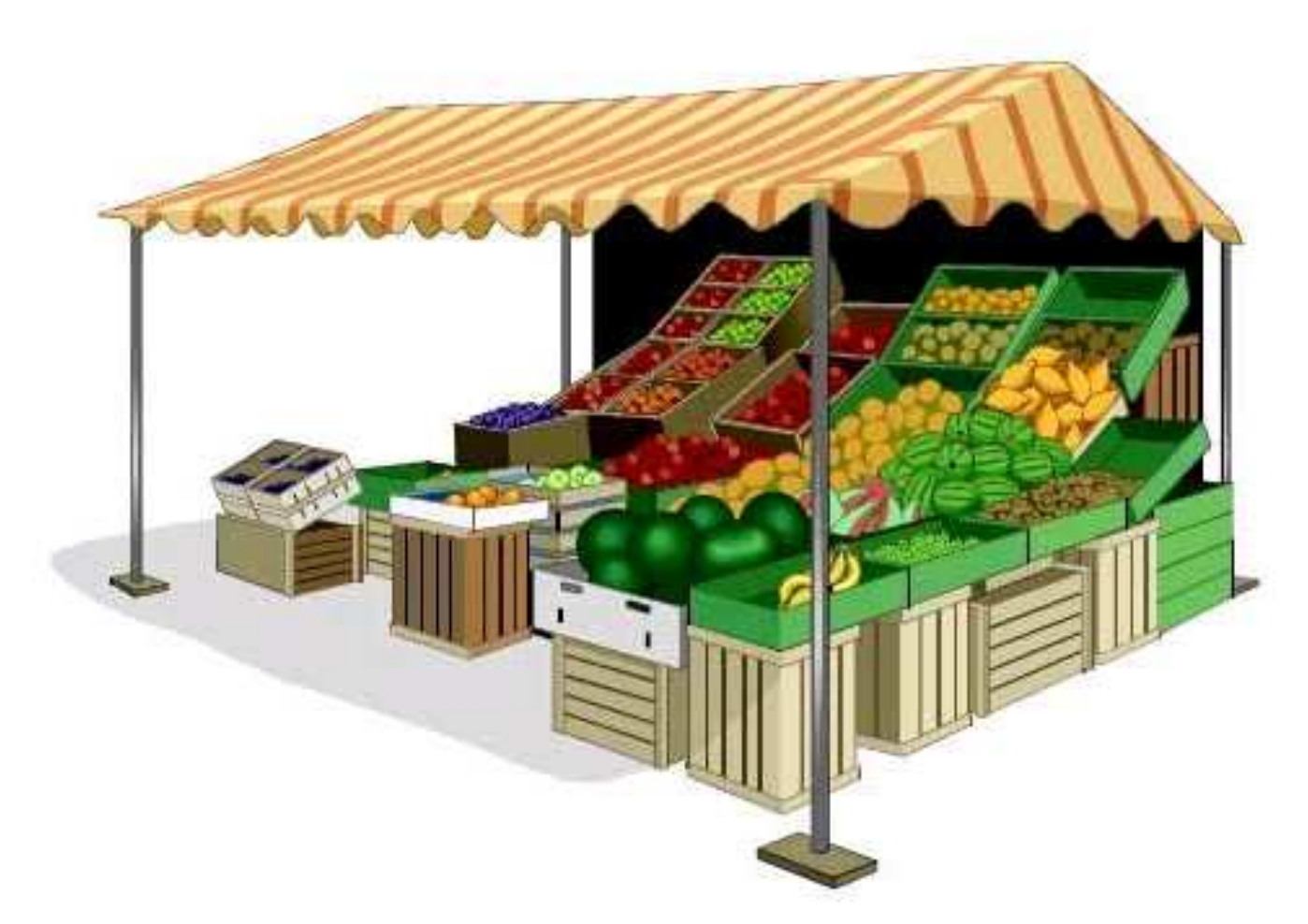

http://www.rarefruit.org/photos/fruit\_store.jpg

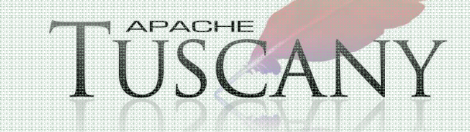

ř.

### **The Fruit Store**

#### **Creating an Online Business**

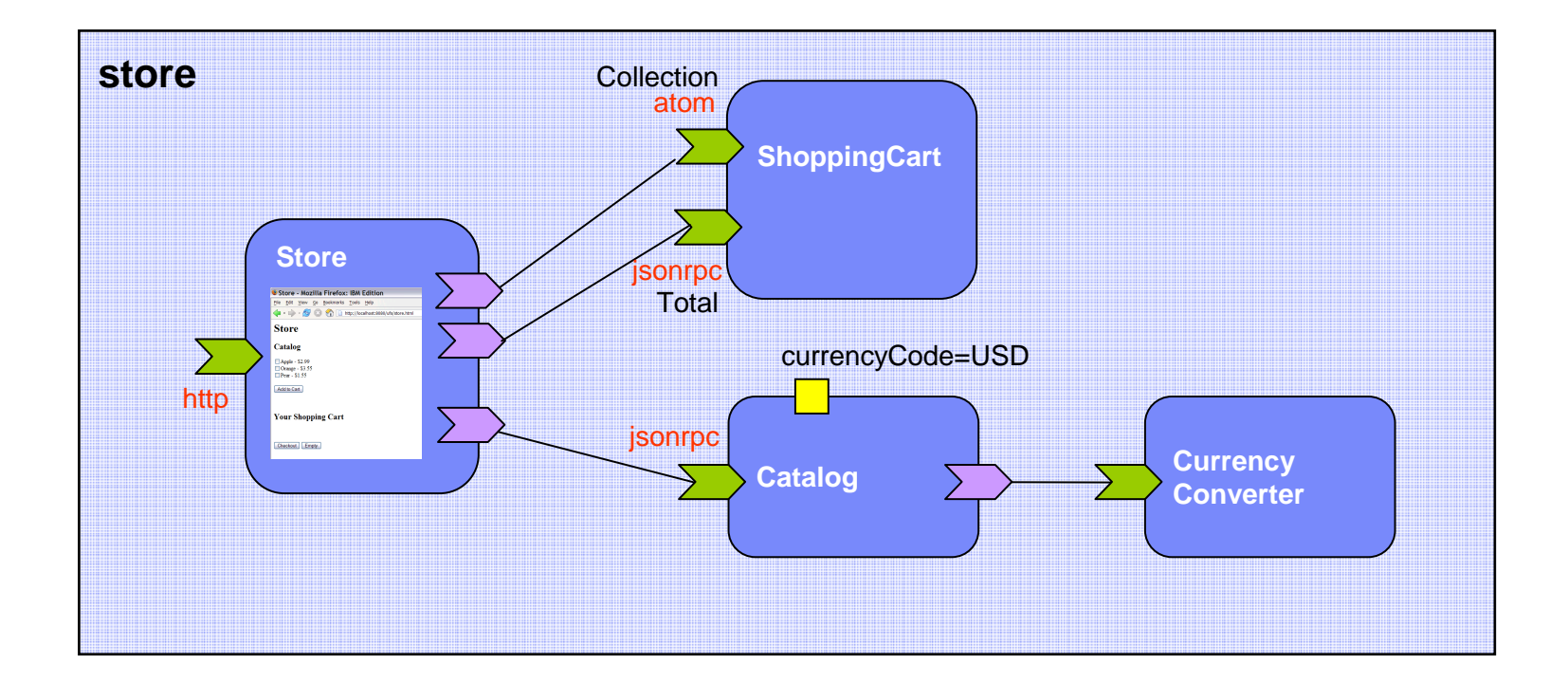

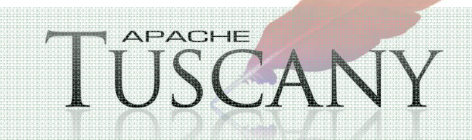

### **The Fruit&Vegetable Store**

#### **Merger or Acquisition**

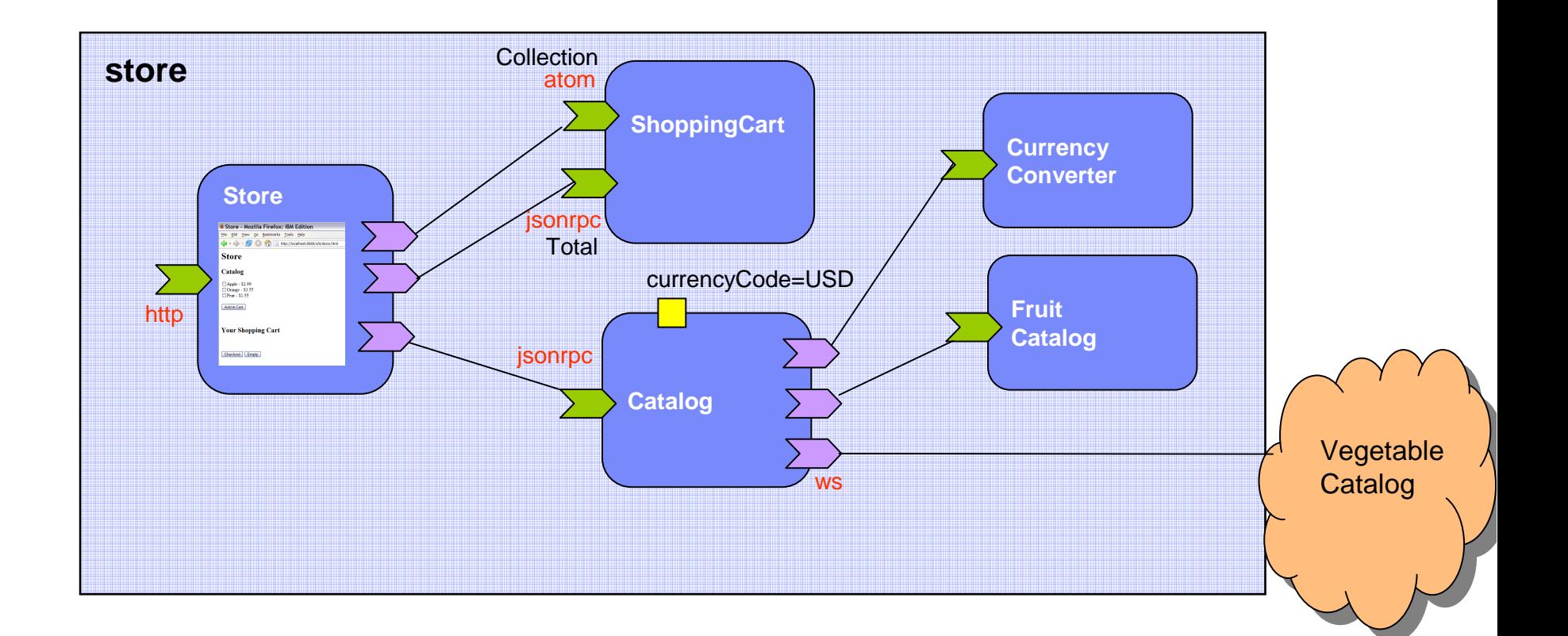

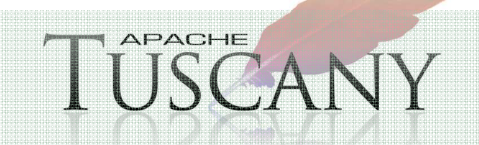

## **How do I get Involved ?**

#### **Take a look at Apache Tuscany**

http://tuscany.apache.org/

#### **Download latest release**

■ http://tuscany.apache.org/sca-java-releases.html 

#### **Join the active developer and user communities**

■ http://incubator.apache.org/tuscany/getting-involved.html ٠

#### **Learn more about Tuscany/SCA**

■ <u>http://tuscany.apache.org/tuscany-dashboard.html</u> 

#### **You are very welcome to get involved in the projectin any way you want to, here are some examples.**

- Try out the software and give us your feedback
- Record bugs (JIRA) for any enhancements you want or problems you find  $\blacksquare$
- $\blacksquare$ Suggest and develop new extensions

**25**

- Provide those bits of documentation that you think are missing or can be improved
- Get involved in the development of the core infrastructure

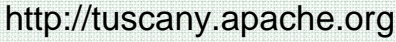

# **THANK YOU !!!**

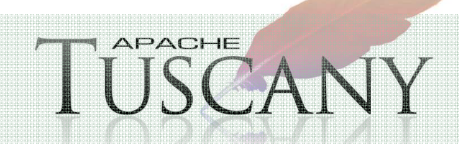